### **E-Learning - pomocník ve výuce p**ř**írodov**ě**dných p**ř**edm**ě**t**ů

#### **Cíl projektu a jeho zd**ů**vodn**ě**ní:**

· Vytvořit výukové programy pro žáky formou e-Lerningu

· Zapojení učitelů předmětů do alternativních metod výuky, zvýšení jejich počítačové gramotnosti

· Rozšíření a zvýšení efektivity počítačové učebny doplněním o dataprojektor a notebook, vytvoření multimediální učebny

· Umožnit realizovat metodu " učení kdekoliv a kdykoliv", doplnit standardní učební texty a dokumenty, modernizovat výukové metody o e-Learning

· Využívání výpočetní techniky, aplikačního a výukového software ke zvýšení efektivnosti učení a organizaci práce

· Podpořit mezipředmětové vztahy a připravovat podklady pro vypracování Rámcového vzdělávacího programu školy

· Zvýšit tvořivé schopnosti žáků , naučit žáky hledat odborné informace

· Zpřístupnit metodiku ostatním školám

#### **Popis sou**č**asného stavu - stav p**ř**ed zapo**č**etím projektu**

Naše škola v současné době disponuje jednou učebnou výpočetní techniky s 10 počítači pro žáky a 1 počítačem učitelským dodaných v rámci 1. etapy realizace SIPVZ. Všechny počítače jsou připojeny do sítě internet a propojeny vlastní sítí. Pracovna je využívána v době dopolední i odpolední hlavně k výuce. Kromě výuky informatiky od 7. ročníku je navštěvována učiteli a žáky v jiných předmětech, jak na 1. i na 2 stupni, k výukovým programům zakoupených školou. Žáci si mohou navštěvovat 4 zájmové útvary výpočetní techniky rozdělených dle věku. Dosud byla učebna využívána hlavně pro:

· Výuka Informatiky – od 7. ročníku

· Výuka jazyků – produkty LANGMaster a Terasoft

· Český jazyk – Terasoft

· Přírodopis, Zeměpis, Dějepis , Fyzika - Terasoft a LANGMaster, Diderot, Didakta

· Přírodověda, Vlastivěda, Prvouka – Terasoft

· Matematika – 1. stupeň – Terasoft

Kromě toho škola disponuje výukovými programy pro výuku Informatiky - Obsluha počítače, programem Baltík aj. nezbytnými pro provoz učebny a výuky.

#### **Stav po skon**č**ení projektu:**

· Vytvoření výukových programů přírodovědných předmětů 2. stupně , sestavení metodiky

· Prezentace výsledků projektu na internetu a www stránkách školy

· Motivovat ostatní pedagogické pracovníky pro výuku jinak

· Zapojení žáků do aktivního učení

· Environmentální projektová výuka – zpracování témat s ekologickou tématikou samotnými žáky

· Vzdělávací a výchovná činnost žáků ve věku od 6 do 16 let

· Podpora nových vyučovacích metod a jejich zavádění do výuky – Daltonský způsob výuky, projektové využívání

· Environmentální výchova a prevence sociálně-patologických jevů

· Využívání a práce s informačními a komunikačními technologiemi jak učiteli, tak žáky

· Zkvalitnění podmínek pro uplatňování efektivních metod a forem výuky, tj. zapojit moderní informační technologie do výuky.

· Zvyšovat motivaci studentů ke studiu používáním netradičních metod práce

· Další vzdělávání pedagogických pracovníků

· zapojení ICT do vyučování způsobem, který výuku oživí a použitím multimediálních prostředků zvýší zájem žáků o tyto předměty

Projekt je v souladu s dlouhodobým záměrem zřizovatele v oblasti školství a vzdělávání.

#### **Projekt spo**č**ívá ve vytvo**ř**ení a využívání výukového softwaru u**č**iteli p**ř**írodov**ě**dných p**ř**edm**ě**t**ů **hlavn**ě **pro 2. stupe**ň **s postupným za**č**len**ě**ním i do u**č**iva 1. stupn**ě**.**

Rozsah záměru: 2. stupeň pro předměty - přírodopis, zeměpis, fyzika, 1. stupeň - přírodověda, vlastivěda a prvouka.

Podporuje motivaci a zájem žáků o novou látku, opakování hodin je jednodušší díky uloženým lekcím a materiálům a dostupnosti přes internet 24 hodin prostřednictvím školních webových stránek, kam budou jednotlivé výukové obsahy umístěny. Je-li učebna vybavena aspoň jedním počítačem a dataprojektorem, může učitel podstatně zvýšit efektivitu výuky, připraví-li si projekci k hodině. Tuto tezi hodláme prakticky dokázat vytvořením řady elektronických příprav na hodiny biologie, fyziky, chemie, zeměpisu. Chceme žákům poskytnout výklad učitele (elektronickou přípravu hodiny) rovněž na našich webových stránkách.

Cílem je také tvorba výukového obsahu žáky vlastními - např. žáky 2. stupně pro žáky 1. stupně v předmětech přírodověda, vlastivěda, prvouka. Tímto podpoříme všeobecné znalosti z informačních technologií. Nejšikovnější z nich ve spolupráci s učiteli se mohou podílet na výukových programech pro sebe i ostatní spolužáky. K tvorbě výukových programů budeme používat:

· Program doSystem- EduBase – umožňuje přípravu libovolných výukových materiálů a jejich použití ve výuce, umožňuje přípravu učebních textů, příkladů, testových i otevřených otázek, sestavení testu, písemky a pracovních listů, tisk materiálů, statistiky úspěšnosti řešení testů na počítači žáky, učitel si vytvoří za pomoci ICTK správce školy uživatelské účty žáků.

· Aplikace ClassServer - platforma pro podporu a řízení moderní výuky, usnadňuje různé složky výukového procesu, slouží pro tvorbu výukových materiálů (úprava),zadávání úkolů studentům (skupinám, třídám), sledování plnění úkolů, sdílení výukových materiálů s kolegy, tvorba testů (možný i tisk),vyhodnocování testů, generování výkazů

· Microsoft Power Point - pro tvorbu prezentací, her, projektů žáků

Veškeré aktivity školy nenaplňují naši představu pracovat s výukovým programem přímo v běžných hodinách. Software od různých výrobců je jistě pro výuku předmětů důležitý, ale někdy odpoutává pozornost žáků a soustředěnost spíše grafické prostředí a další možnosti programu, z výuky by se mohla stát jen hra. Výukový program sestavený učitelem na míru spojuje jak poznávací část, tak část procvičovací, respektive jen zkoušecí. Po zkušenostech jsme pro další využití ICT na škole zvolili individuální tvorbu výukových programů učiteli dle jejich požadavků na výuku s podporou programů českých výrobců výukových softwarů, mezi které patří zejména společnosti: Terasoft a.s., BSP Multimedia, s.r.o., LANGMaster International, s.r.o.

Učitel si takto k danému probíranému tématu může vybrat např. jen část výukového programu a doplnit si k tomu své poznámky, poznatky z internetu, metodické materiály, doplnit o práci s učebnicí a encyklopediemi, zadání úkolů pro žáky. V programech pro tvorbu výukových programů je možno zadat žákům i vyhledat potřebné informace na internetu, uložit a formou splněného úkolu poslat učiteli ke kontrole. Žáci si poznatky z hodin odnášejí také v psané formě, nejdůležitější je navázat kontakt a komunikaci mezi učitelem a žákem, nesmíme zapomínat ani na podporu vyjadřování samotných žáků k danému tématu.

Výukový obsah mohou uživatelé využívat nejen k samostudiu či výuce svých žáků, ale současně jej mohou libovolně editovat a získávat tak zdroje pro vytváření svých vlastních výukových materiálů, testů a cvičení. V jednotlivých předmětech mohou být sestaveny výukové programy v souladu s přechodem na vypracování Rámcového vzdělávacího plánu školy dle oblastí a oborů.

Pro zefektivnění výuky plánujeme zakoupení 1 dataprojektoru a 1 notebooku. Učitel si takto může naplánovat výuku ve třídě kmenové nebo počítačové pracovně. Osvědčil se nám rozpis hodin neinformativních v počítačové pracovně, kde si vyučující vybral den a hodinu pro výukový program své třídy a předmětu. Zakoupením těchto pomůcek může své vytvořené výukové programy používat i ve kmenové třídě pro prezentaci dané probírané látky, pro individuální zkoušení žáků.

Celkem bude do projektu zapojeno asi 200 žáků. Učitelé budou absolvovat školení tvorby , využívání a možnostech E-lerningu ve výuce. Pedagogický pracovník zajišťující realizaci projektu již absolvoval školení pro tvorbu výukových materiálů, je zároveň ICTK správcem na škole.

Vytvoření výukového programu samotným učitelem a jeho implementace do výuky je klíčovým bodem našeho programu. Konkrétní práce s žáky podpoří rozvíjení klíčových kompetencí, naučí je efektivně využívat těchto moderních prostředků ve výuce i v budoucnu. Pro tvorbu výukových materiálů počítáme i s využitím diapozitivů, které chceme digitalizovat – převést na multimediální CD.

Postupně počítáme i se zapojením ostatních vyučujících. **Rámcový** č**asový harmonogram projektu, jeho** č**ásti, stanovení milník**ů **projektu:** 

### Č**asový harmonogram:**

Květen – srpen 2005 Materiální zabezpečení projektu

Září – říjen 2005 Tvorba výukových materiálů jednotlivými učiteli - učebna VT,v dalším období individuálně

Listopad – prosinec 2005 Předání zkušeností s projektem partnerské škole podílející se na ověření přenositelnosti projektu do praxe

Rok 2006 - pokračování projektu, zpracování a využívání výukových

programů, představeníostatním vyučujícím a jejich zapojení do projektu

Ukazateli úspěšné či neúspěšné realizace projektu jsou především tyto body:

- · Dodržení harmonogramu realizace projektu
- · Získání učitelů pro zapojení do projektu
- · Metodická pomoc učitelů výpočetní techniky ostatním učitelům
- · Schopnost předat zkušenosti z naší školy partnerské škole a prezentace na internetu

· Větší zájem žáků o výuku jinak než před tabulí, vlastní podíl žáků při tvorbě výukových materiálů

#### **Tisková zpráva**

Cílem projektu bylo vytvoření vlastních výukových materiálů pro výuku přírodovědných předmětů. Za tímto účelem jsme se rozhodli pro nákup multilicence programu Edu-Base od firmy Dosli. Proběhlo školení pedagogických pracovníků pro práci s tímto programem. Pro názornou výuku byl zakoupen přenosný dataprojektor, který je prozatím umístěn v počítačové učebně. Učitelem přírodopisu byly vytvořeny výukové programy pro učivo přírodopisu pro 8. a 9. ročník a pro 8. ročník učiva chemie. Tématické okruhy zahrnují jak část teoretickou výkladovou, tak i testovou. Oproti plánu nebyl pořízen notebook, byly zakoupeny 3 PC s příslušenstvím pro výuku, byly umístěny do počítačové třídy, která slouží také k výuce neinformatických předmětů.

# Č**erpání dotace**

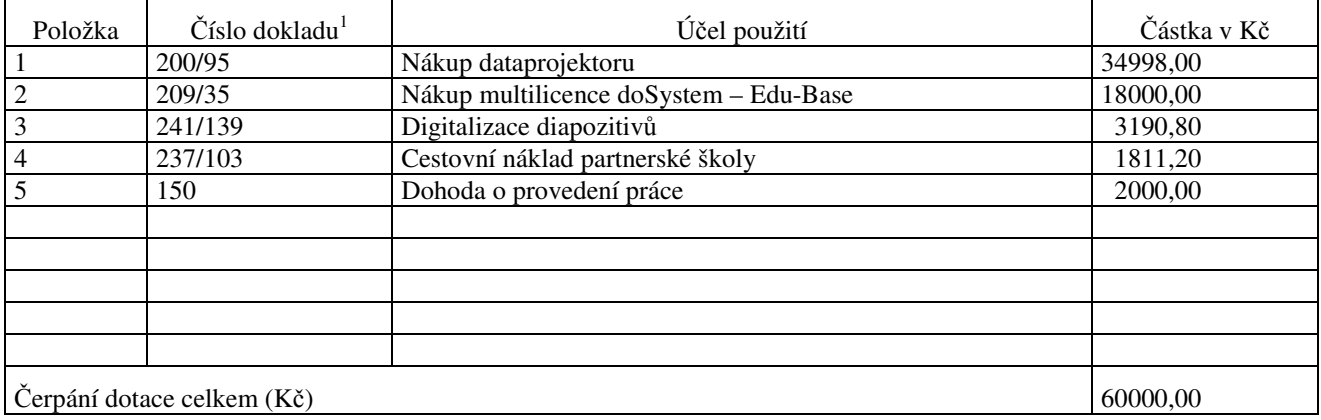

## Č**erpání vlastního podílu**

 $\overline{a}$ 

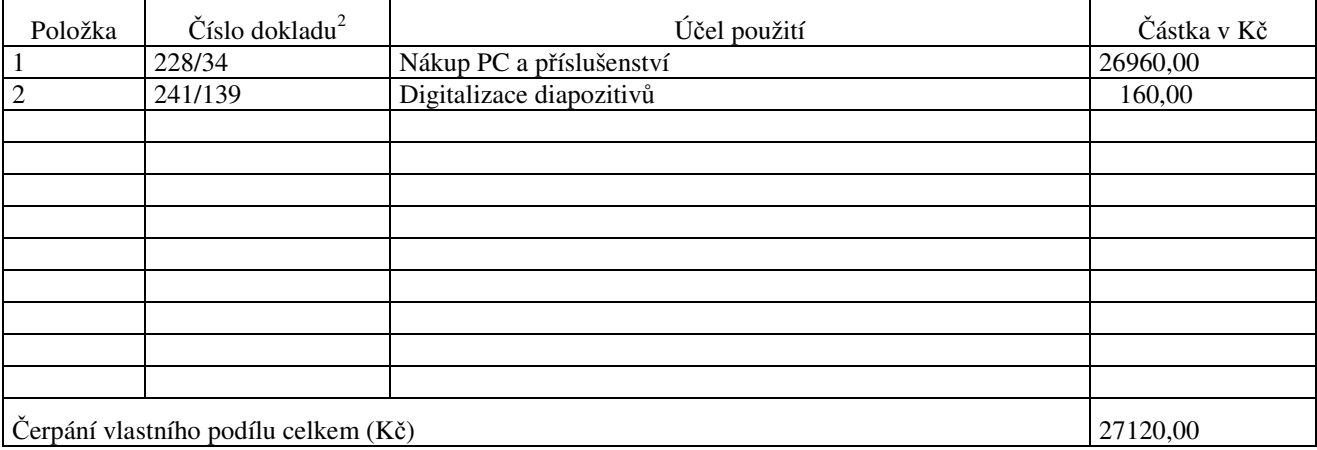